## Содержание

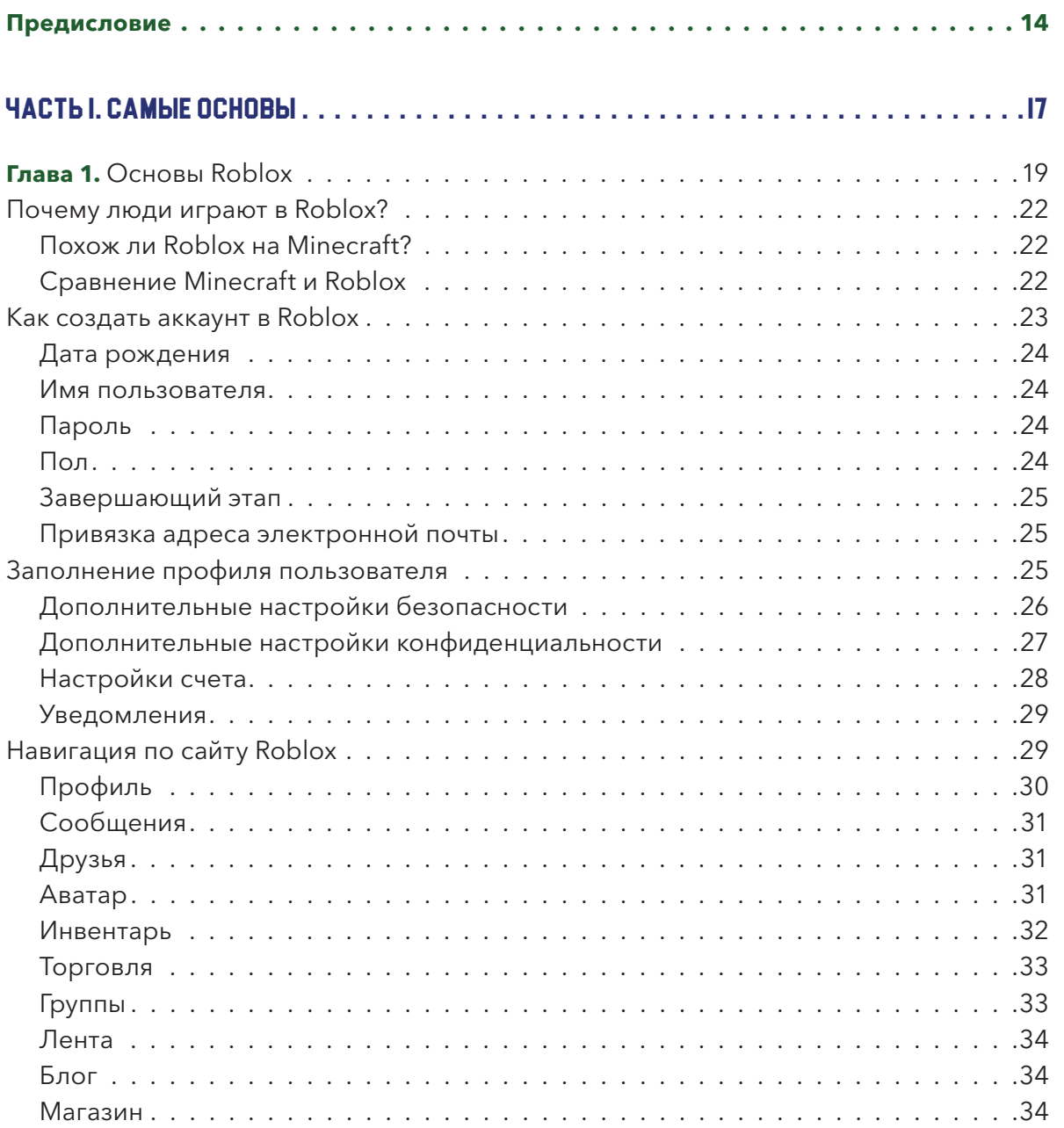

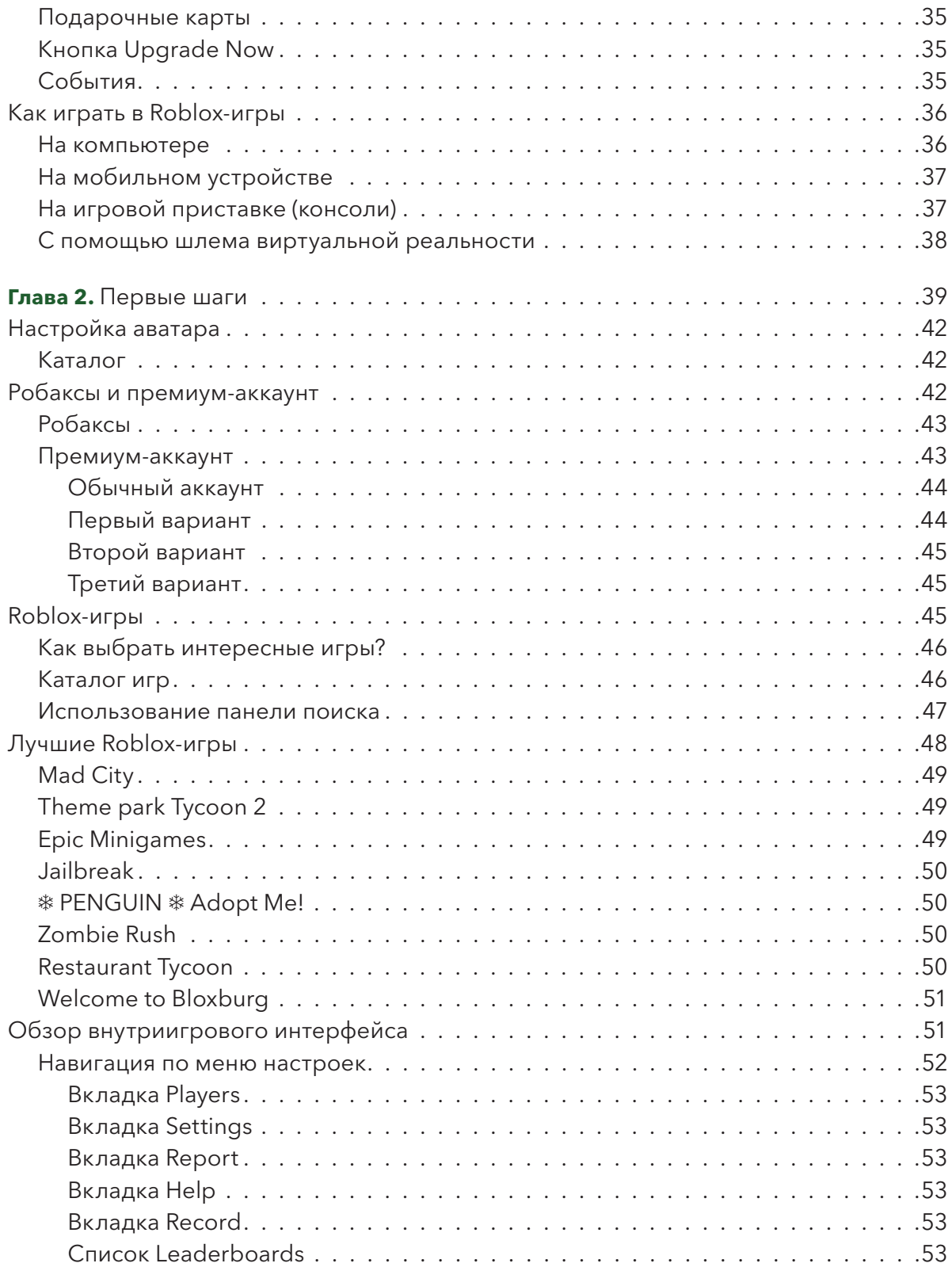

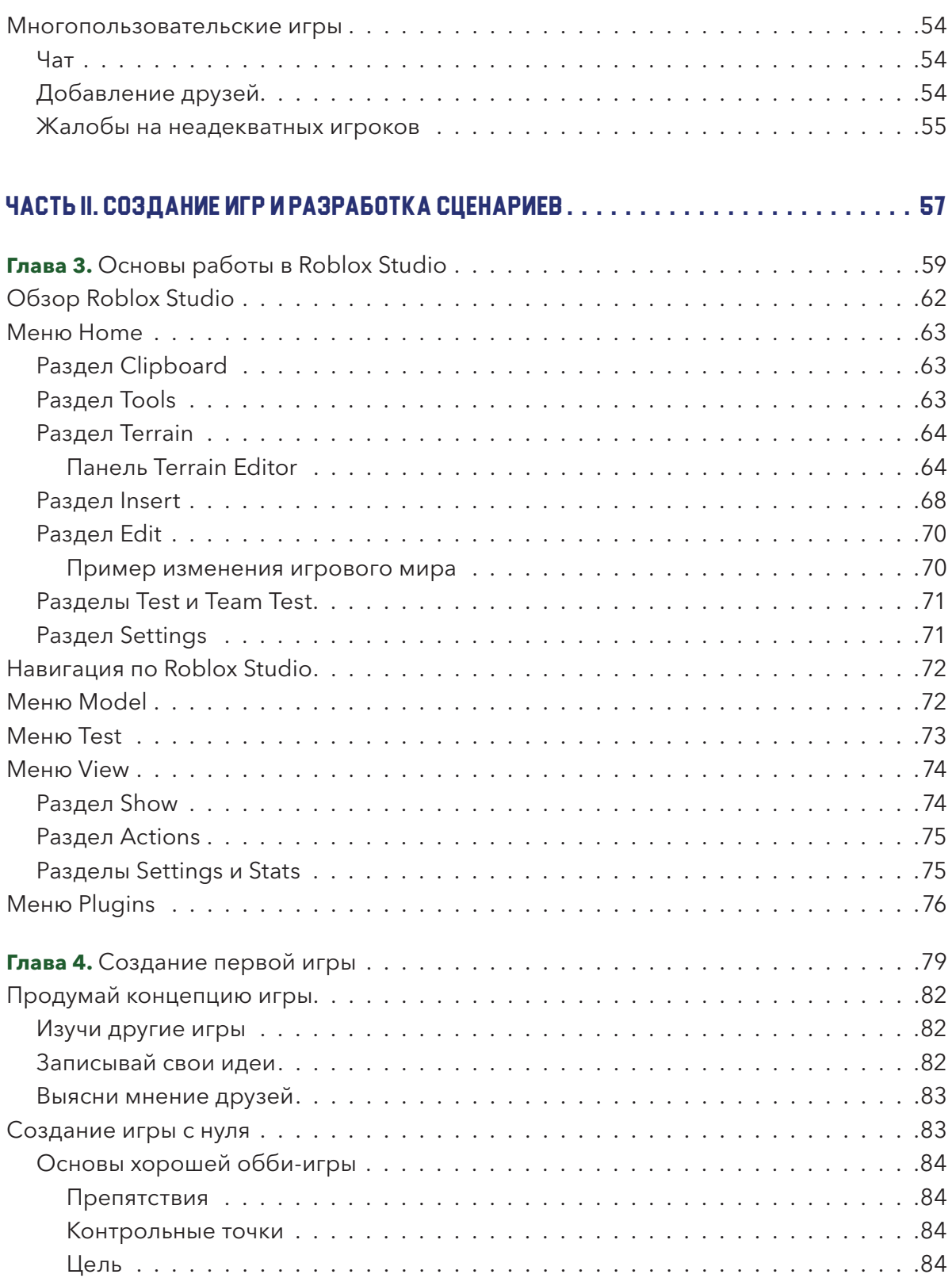

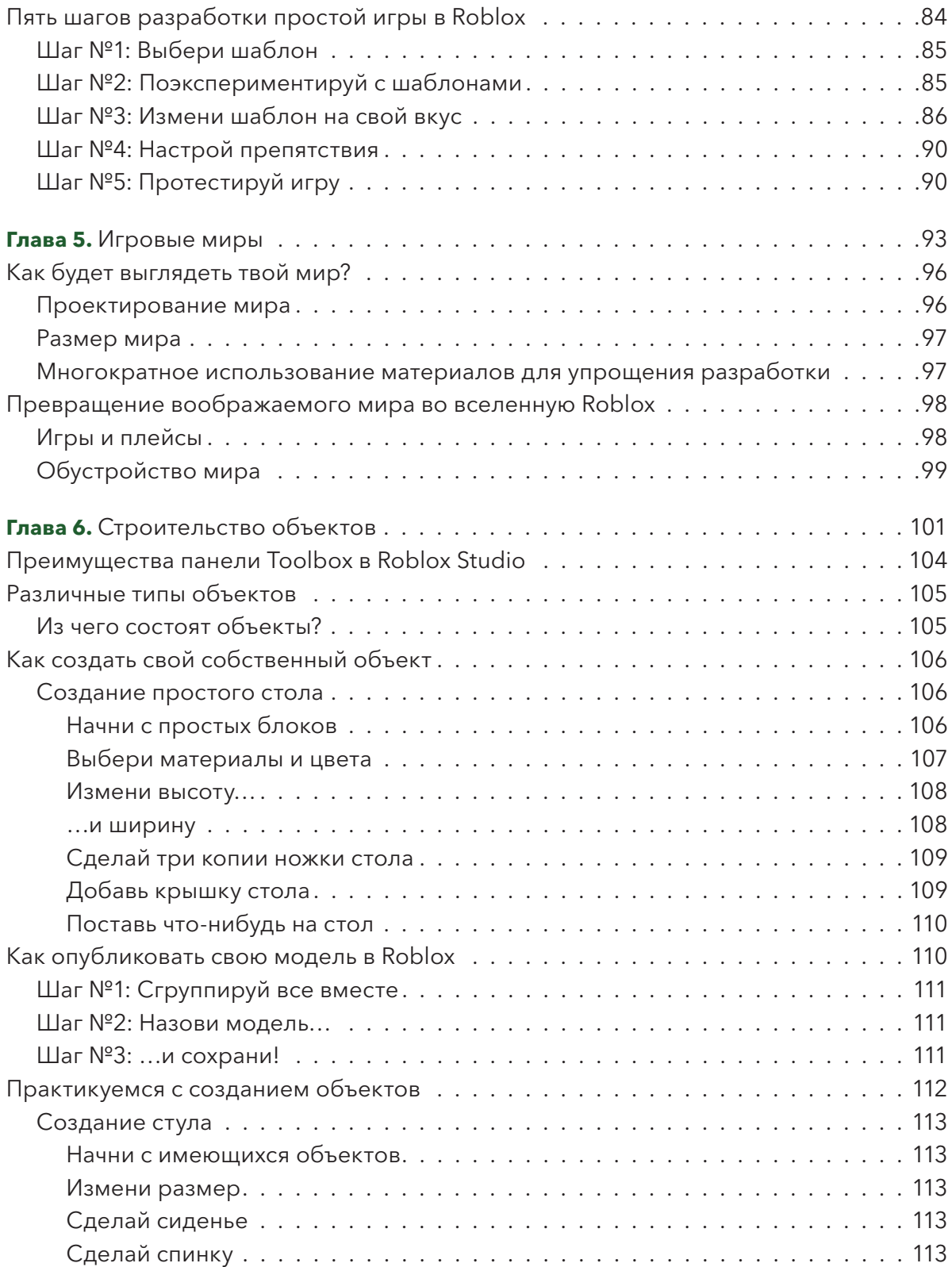

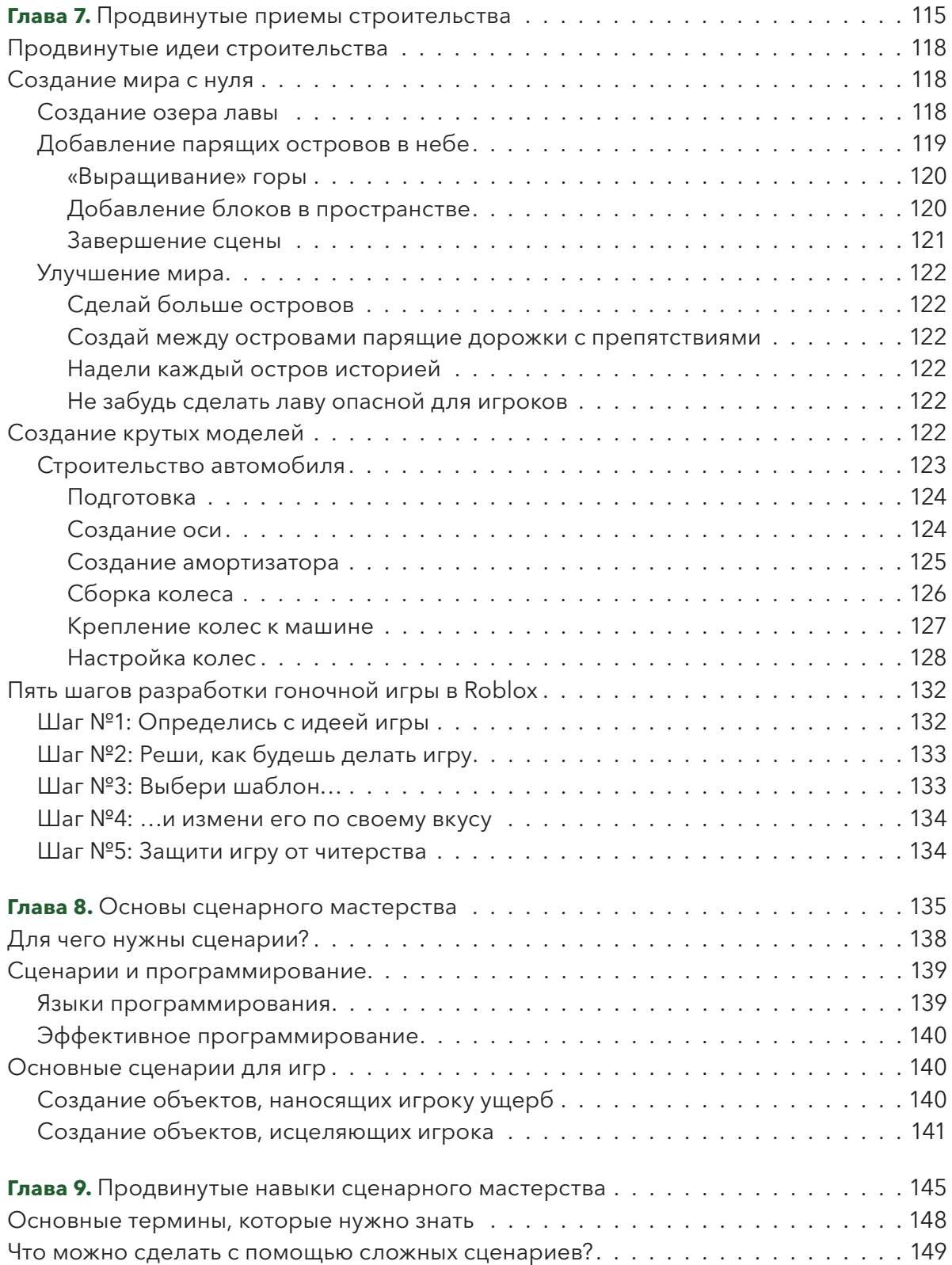

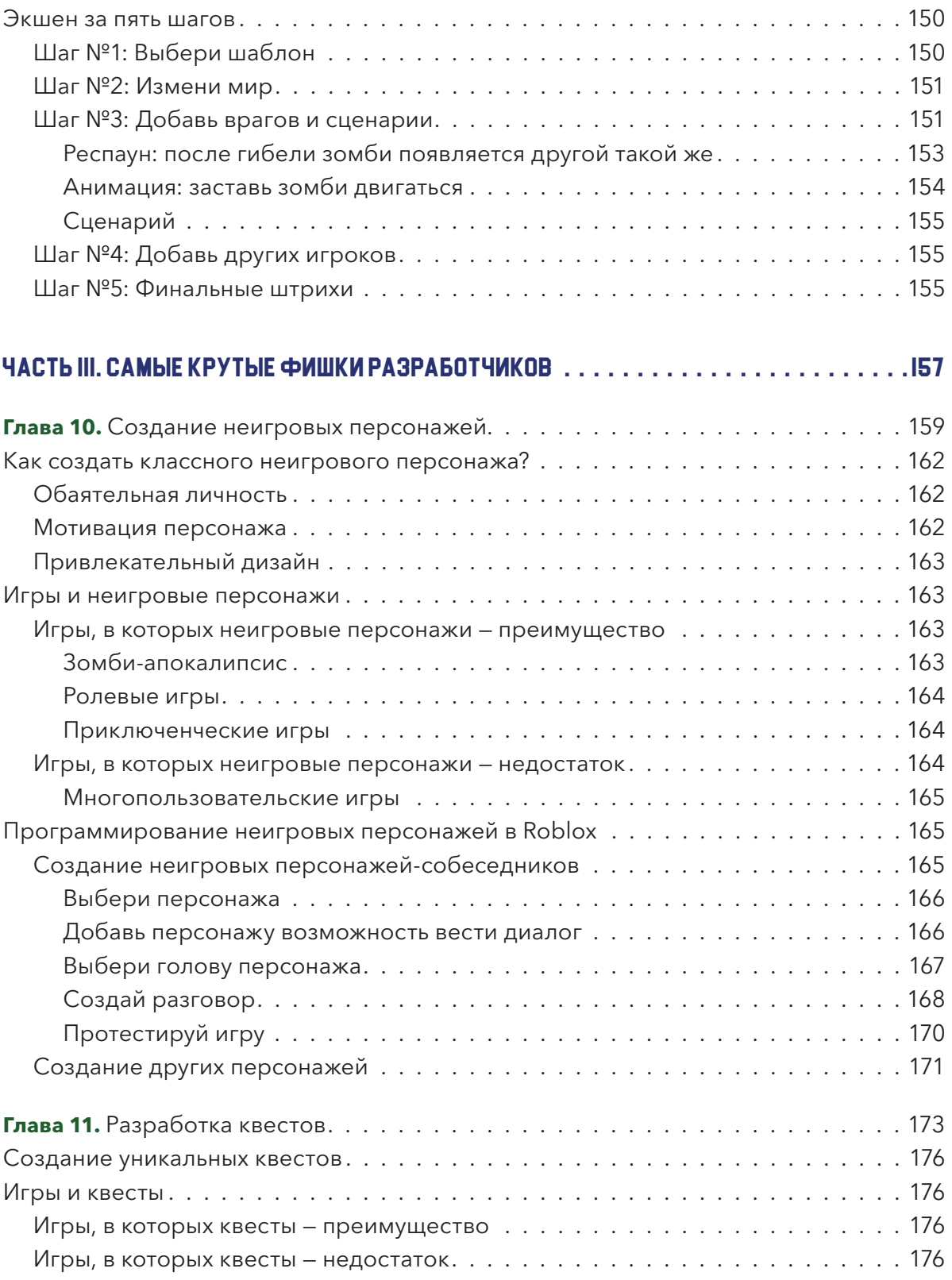

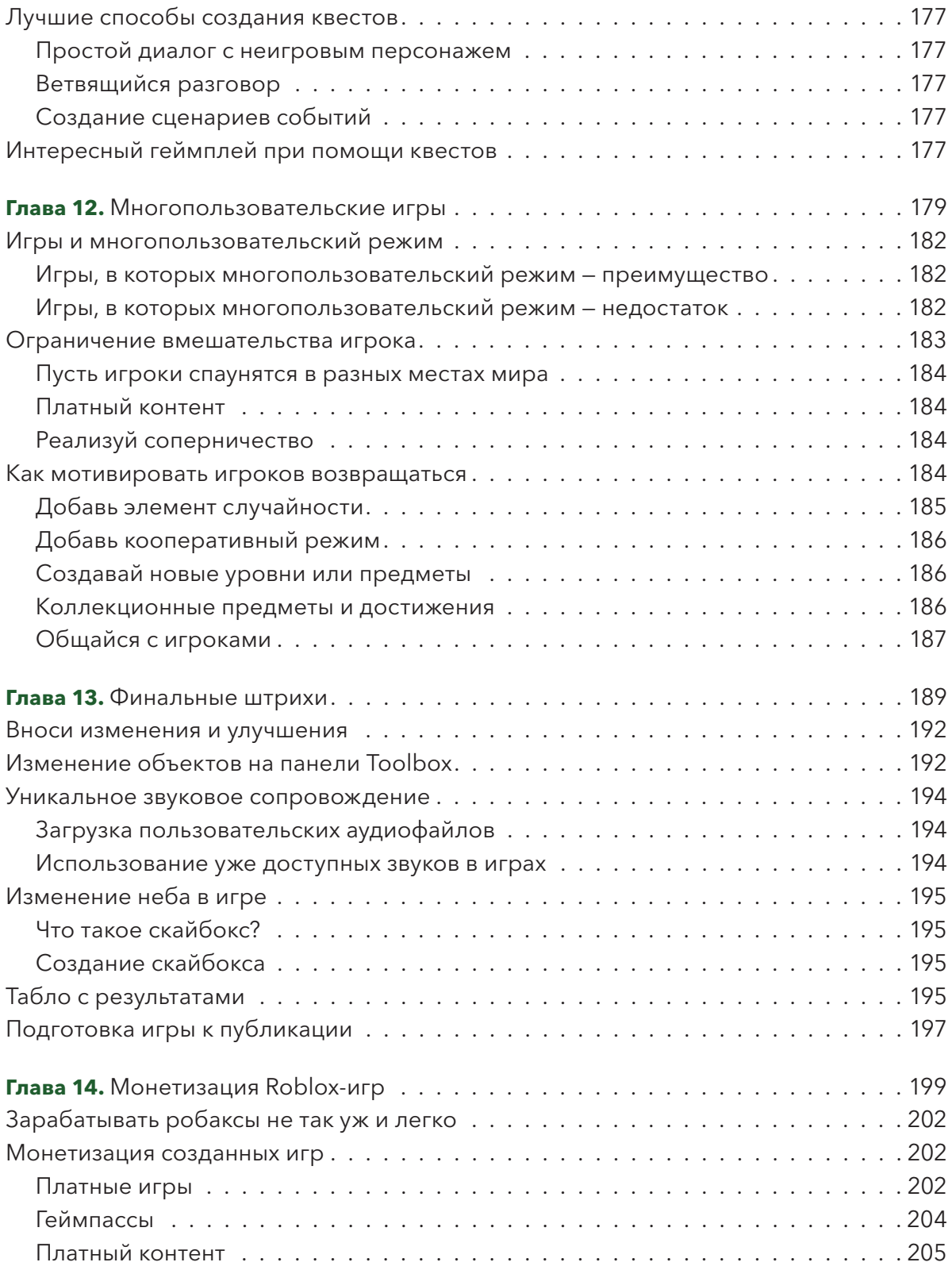

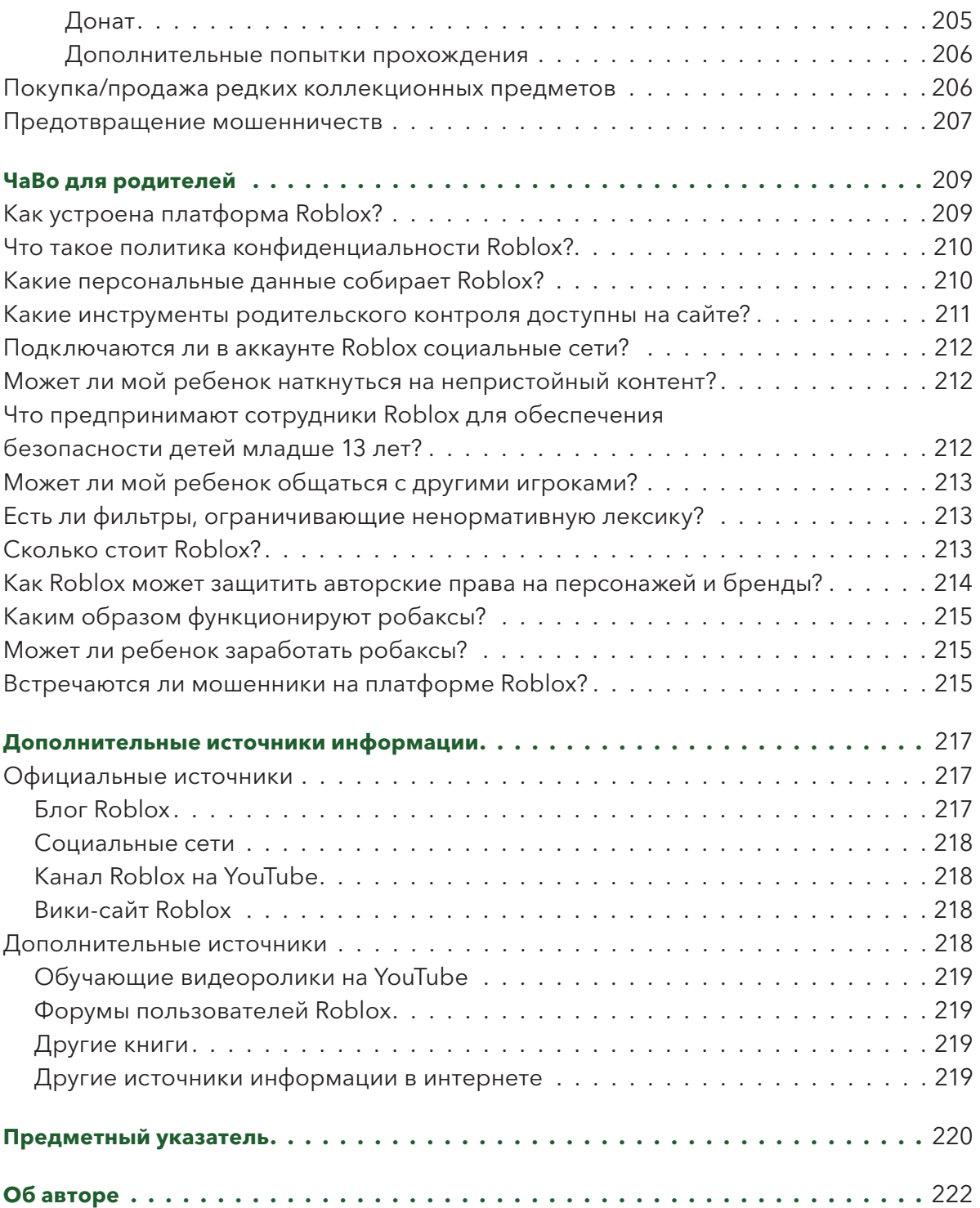